[Introduction](#page-1-0) [Time stepping](#page-13-0) [Space-Time](#page-27-0) Code [implementation](#page-36-0)

# **Multiphysic** A short introduction

## Lejeunes Stéphane*<sup>a</sup>*

*a* LMA, Aix Marseille University, CNRS, Ecole Centrale Marseille, Marseille, France

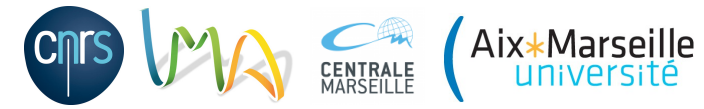

WCCM 2021, **Junior Workshop**

Multiphysic-1

## <span id="page-1-0"></span>**Objectives of this talk**

- **1** Provide an overview of current coupled problem solving strategies
- <sup>2</sup> Give some example of formulations of multiphysics problems
- <sup>3</sup> Discuss about some key points for the implementation of multifield/multiphysic problems

[Time stepping](#page-13-0) [Space-Time](#page-27-0) Code [implementation](#page-36-0)

**What is a multiphysic problem ?**

[Time stepping](#page-13-0)

[Space-Time](#page-27-0)

## **What is a multiphysic problem ?**

Can be represented by a system of equations with more than one conservation equation which can be strongly or weakly coupled together.

$$
\begin{cases}\nF_1(u_1, u_2) = 0 \\
F_2(u_1, u_2) = 0 \\
+ \text{ boundary and initial conditions}\n\end{cases}
$$

[Time stepping](#page-13-0)

[Space-Time](#page-27-0)

## **Type of multiphysics problems**

• Different physics coupled with a common **interface**, example : FSI

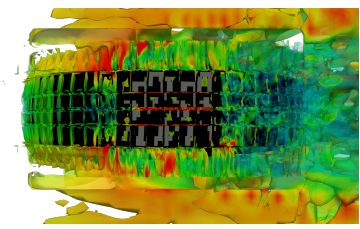

Tire aerodynamics coupled to tire contact with the road. From *Kuraishi et al, Comp. Mech. 2019*

[Time stepping](#page-13-0)

[Space-Time](#page-27-0)

## **Type of multiphysics problems**

- Different physics coupled with a common **interface**, example : FSI
- Physics coupled in the **bulk** at the macroscopic scale, example : thermo-mechanics

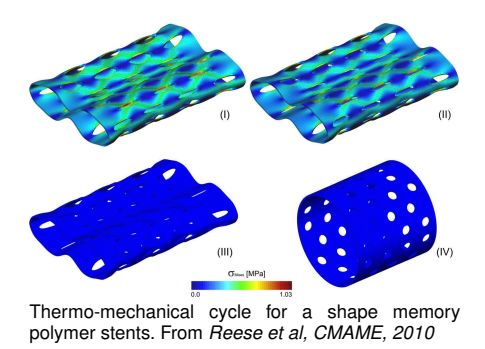

[Time stepping](#page-13-0)

[Space-Time](#page-27-0)

## **Type of multiphysics problems**

- Different physics coupled with a common **interface**, example : FSI
- Physics coupled in the **bulk** at the macroscopic scale, example : thermo-mechanics
- Physics **coupled across scales**, example : modeling thermo-mechanical behavior of fuel pin in nuclear reactor

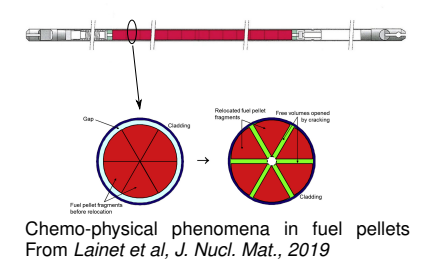

[Time stepping](#page-13-0)

[Space-Time](#page-27-0)

#### **Time stepping methods**

Considering (semi-)discrete methods for the time

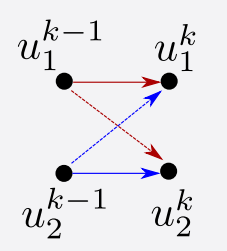

#### **Space-time methods**

Considering continuous approximation for the time

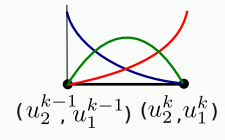

[Time stepping](#page-13-0)

[Space-Time](#page-27-0)

#### **Time stepping methods**

Considering (semi-)discrete methods for the time

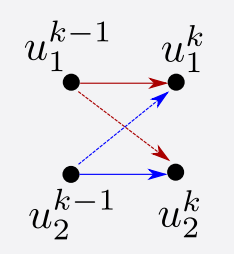

• **Monolithic**

#### **Space-time methods**

Considering continuous approximation for the time

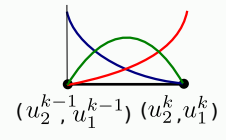

[Time stepping](#page-13-0)

[Space-Time](#page-27-0)

#### **Time stepping methods**

Considering (semi-)discrete methods for the time

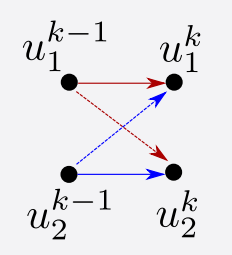

- **Monolithic**
- **Operator splitting** (staggered)

#### **Space-time methods**

Considering continuous approximation for the time

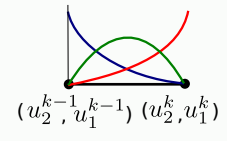

[Time stepping](#page-13-0) [Space-Time](#page-27-0)

#### **Time stepping methods**

Considering (semi-)discrete methods for the time

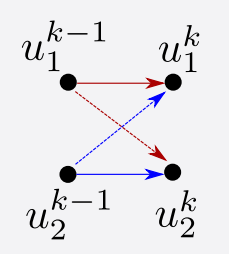

- **Monolithic**
- **Operator splitting** (staggered)

#### **Space-time methods**

Considering continuous approximation for the time

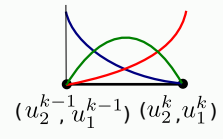

• **Continuous or discontinuous** over elements in time

[Time stepping](#page-13-0)

[Space-Time](#page-27-0)

#### **Time stepping methods**

Considering (semi-)discrete methods for the time

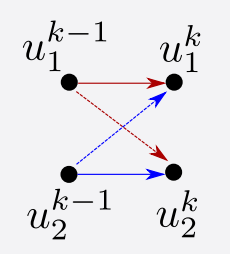

- **Monolithic**
- **Operator splitting** (staggered)

#### **Space-time methods**

Considering continuous approximation for the time

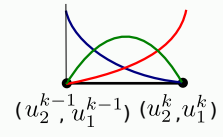

- **Continuous or discontinuous** over elements in time
- **Mono or Multi-grids**

[Time stepping](#page-13-0)

[Space-Time](#page-27-0)

## **Solving coupled problems : constraints/opportunities**

#### **Constraints**

- Existing code architectures
- Transient phenomena
- Precision and stability (robustness)
- Global/local integration of the system of equations (ex : internal variables for time dependant materials)

#### **Opportunities**

- Separation of the different physics in terms of time scale
- Variational principles (e.g. Incremental Variational Principles : *Ortiz & Stainier, 99, Miehe 02, ...*)

[Time stepping](#page-13-0)

[Space-Time](#page-27-0)

<span id="page-13-0"></span>**Solving coupled problems**

[Introduction](#page-1-0)

[Space-Time](#page-27-0)

Code [implementation](#page-36-0)

## **Time stepping methods**

## **Idealized coupled problem**

Let  $\mathbf{u} = (u_1, u_2, ...)$  the vector of physical variables, **A** a linear operator

Assuming the following form :

$$
\begin{cases}\n\mathbf{R}(\mathbf{u}) = \mathbf{A}\dot{\mathbf{u}} - \mathbf{F}(\mathbf{u}) = 0 \\
\mathbf{u}(t = 0) = \mathbf{u}_0 \\
+ BC\n\end{cases}
$$

[Introduction](#page-1-0)

[Space-Time](#page-27-0)

#### **Time stepping**

Let  $[t_{n-1}, t_n]$  an interval of time, knowing  $\mathbf{u}^{n-1} = \mathbf{u}(t_{n-1})$  we consider a discrete approximation for  $\dot{u}$ . If :

$$
\dot{\mathbf{u}} = \frac{\mathbf{u}^n - \mathbf{u}^{n-1}}{\Delta t}
$$

we can used :

$$
\text{Forward Euler } \rightarrow \quad \text{Au}^n = \Delta t \mathbf{F}(\mathbf{u}^{n-1}) + \mathbf{A} \mathbf{u}^{n-1}
$$

Easy to implement but can pose stability and precision problems

**[Introduction](#page-1-0)** 

[Space-Time](#page-27-0) Code [implementation](#page-36-0)

#### **Time stepping**

Let  $[t_{n-1}, t_n]$  an interval of time, knowing  $\mathbf{u}^{n-1} = \mathbf{u}(t_{n-1})$  we consider a discrete approximation for  $\dot{u}$ . If :

$$
\dot{\mathbf{u}} = \frac{\mathbf{u}^n - \mathbf{u}^{n-1}}{\Delta t}
$$

we can used :

$$
\text{Forward Euler } \rightarrow \quad \text{Au}^n = \Delta t \text{F}(u^{n-1}) + \text{Au}^{n-1}
$$

Easy to implement but can pose stability and precision problems

or :

Backward Euler 
$$
\rightarrow
$$
 **Au**<sup>n</sup> –  $\Delta t$ **F**(**u**<sup>n</sup>) = **Au**<sup>n-1</sup>

Depending on intrinsic times : monolithic or operator splitting

#### [Introduction](#page-1-0)

[Space-Time](#page-27-0)

```
Monolithic approach (tight coupling)
Set \mathbf{u}_0 = \mathbf{u}^{n-1}, linearize the system and iterate :
             solve : K\Delta u_k = f
```
update until convergence :  $\mathbf{u}_k = \mathbf{u}_{k-1} + \Delta \mathbf{u}_k$  $set:$  **u**<sup>n</sup> = **u**<sub>k</sub>

#### [Introduction](#page-1-0)

[Space-Time](#page-27-0)

**Monolithic approach (tight coupling)**

Set  $\mathbf{u}_0 = \mathbf{u}^{n-1}$ , linearize the system and iterate :

```
solve : K∆uk = f
update until convergence : \mathbf{u}_k = \mathbf{u}_{k-1} + \Delta \mathbf{u}_kset: u<sup>n</sup> = u<sub>k</sub>
```
## **Operator splitting (loose coupling)** Additive splitting such  $\mathbf{F}(\mathbf{u}) = \mathbf{F}_I(\mathbf{u}) + \mathbf{F}_I(\mathbf{u})$ . An example :

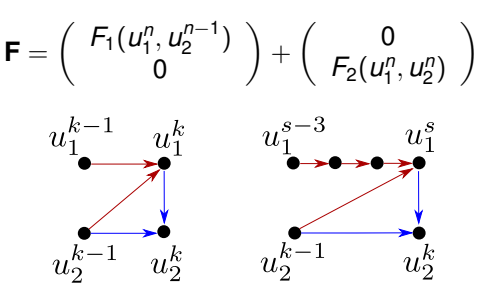

#### [Introduction](#page-1-0)

[Time stepping](#page-13-0)

[Space-Time](#page-27-0)

**Monolithic approach (tight coupling)**

Set  $\mathbf{u}_0 = \mathbf{u}^{n-1}$ , linearize the system and iterate :

 $solve : K\Delta u_k = f$ update until convergence :  $\mathbf{u}_k = \mathbf{u}_{k-1} + \Delta \mathbf{u}_k$  $set:$  **u**<sup>*n*</sup> = **u**<sub>*k*</sub>

Robustness of the Newton methods but costly

**Operator splitting (loose coupling)** Additive splitting such  $\mathbf{F}(\mathbf{u}) = \mathbf{F}_I(\mathbf{u}) + \mathbf{F}_I(\mathbf{u})$ . An example :

$$
\boldsymbol{F} = \left(\begin{array}{c}F_1(u_1^n,u_2^{n-1}) \\ 0\end{array}\right) + \left(\begin{array}{c}0 \\ F_2(u_1^n,u_2^n)\end{array}\right)
$$

Interesting if  $\tau_1 \ll \tau_2$ Well chosen splitting allows to build stable and efficient schemes [Introduction](#page-1-0)

[Time stepping](#page-13-0)

[Space-Time](#page-27-0)

## **Modelling the evolution of chemical crosslinks**

**1** thermal ageing phenomena (concomitant or not to mechanical loads)

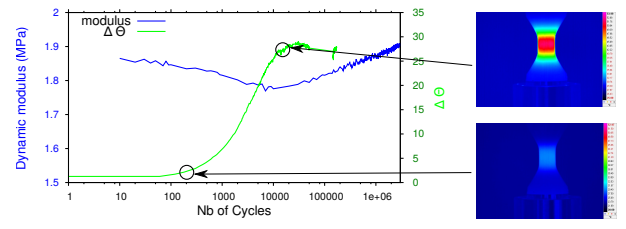

2 Modelling rubber processing (vulcanisation)

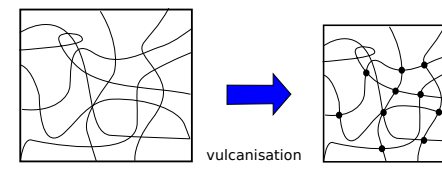

**[Introduction](#page-1-0)** 

[Space-Time](#page-27-0)

## **Modeling material behavior, main ingredients :**

- Finite strain and nearly-incompressible behavior
- <sup>2</sup> Non linear viscoelasticity (with *N* internal variables)
- <sup>3</sup> Phenomenological modelling of chemical reactions without diffusion (chemical conversion  $\xi(\mathbf{X}, t) \in [0, 1]$ )
- Thermal expansion and chemical shrinkage

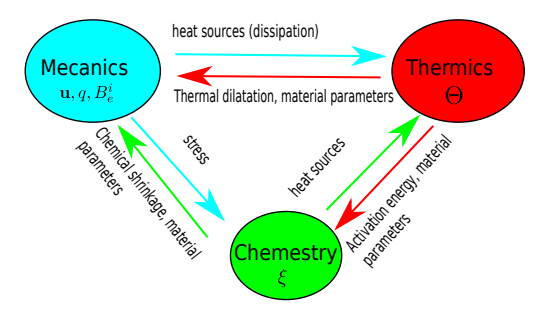

[Introduction](#page-1-0)

[Space-Time](#page-27-0)

## **Material Behavior**

• Constitutive equations (mechanics)

$$
\sigma = \sigma_{hyp}^D(\overline{\mathbf{B}}, \xi, \Theta) + \sum_{i=1} \sigma_{v}^{i^D} (\overline{\mathbf{B}}_{\mathbf{e}}^i, \Theta, \xi) + \frac{q}{J_{\Theta}} \mathbf{1}
$$

$$
g(q) = \frac{(1 - J J_{\Theta}^{-1})}{\rho_0}
$$

• Evolution laws for viscosity (mechanics)

$$
\boldsymbol{\bar{D}_v^{o}}^i = \frac{1}{\eta_i(\xi, \Theta)} \boldsymbol{\sigma}_v^i \quad i = 1..N
$$

• Evolution law (chemistry)

$$
\dot{\xi} = A \exp^{\frac{-E_a}{H\Theta}}\left\langle \mathcal{A}_\xi(\boldsymbol{\overline{B}},\boldsymbol{\overline{B}_e},\xi,q,\Theta) \right\rangle
$$

[Introduction](#page-1-0)

[Space-Time](#page-27-0)

#### **Weak form**

Find  $(\boldsymbol{u}, \Theta, \xi, q)$  such that  $\forall (\delta \boldsymbol{u}, \delta \Theta, \delta \xi, \delta q)$ 

$$
\begin{cases}\n\int_{\Omega_{0}} (\mathbf{\Pi}^{D} + q \frac{J}{J_{\Theta}} \mathbf{F}^{-T}) : \mathbf{F}(\delta \mathbf{u}) d\Omega_{0} - \mathcal{P}_{ext}(\mathbf{u}, \delta \mathbf{u}) = 0 \\
\int_{\Omega_{0}} \rho_{0} C_{\rho} \dot{\Theta} \delta \Theta d\Omega_{0} - \int_{\Omega_{0}} (J\phi_{m} + J\phi_{\xi} + JI_{m} + JI_{\xi} + \rho_{0} \mathbf{r}) \delta \Theta d\Omega_{0} \\
-\int_{\Omega_{0}} J\mathbf{Q} \cdot \mathbf{G} \mathbf{R} \mathbf{A} \mathbf{D}_{\mathbf{x}} \delta \Theta d\Omega_{0} + \int_{\partial \Omega_{Q_{0}}} \mathbf{Q} \cdot \mathbf{N} \delta \Theta d\mathbf{S} = 0 \\
\int_{\Omega_{0}} (\frac{J}{J_{\Theta}} - 1 + g(q)) \delta q d\Omega_{0} = 0 \\
\int_{\Omega_{0}} (\dot{\xi} - \kappa(\Theta) < A_{\xi} > \delta \xi d\Omega_{0} = 0\n\end{cases}
$$

#### [Introduction](#page-1-0)

[Space-Time](#page-27-0)

## **Numerical implementation :**

- Time discretization of heat and chemical equation with **Backward-Euler** scheme and **Monolithic** (tight coupling) resolution (non-symmetric operator)
- Local, at Gauss point level, integration of mechanical flow rules with a **BDF integrator** (chemical and thermal state are freeze)
- Implementation done in FEMJava (in-house code) : advanced platform for multiphysics simulations with **FE or IGA**
- Fields approximation for FE : quadratic interpolation for  $\boldsymbol{\mu}$ ,  $\Theta$ ,  $\epsilon$  and linear for *q* (for stability)

#### [Introduction](#page-1-0)

[Time stepping](#page-13-0)

[Space-Time](#page-27-0)

## **Thermal aging of a tensile specimen under creep**

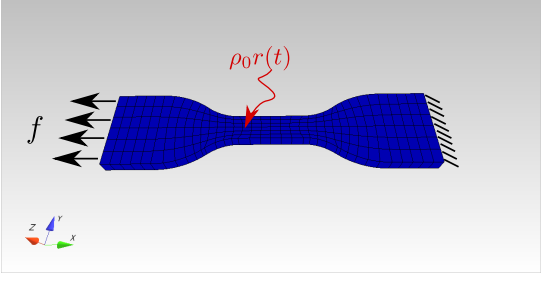

*adiabatic boundary conditions*

Loadings :

- Step 1 : stretching of the specimen up to the constant force *f* at initial temperature
- Step 2 : uniform heating with volumetric term  $\rho_0 r(t)$

**[Introduction](#page-1-0)** 

[Space-Time](#page-27-0)

## **Thermal aging of a tensile specimen under creep**

Equivalent stress at the end of step 2

Temperature field at the end of step 2

New crosslinks density at the end of step 2

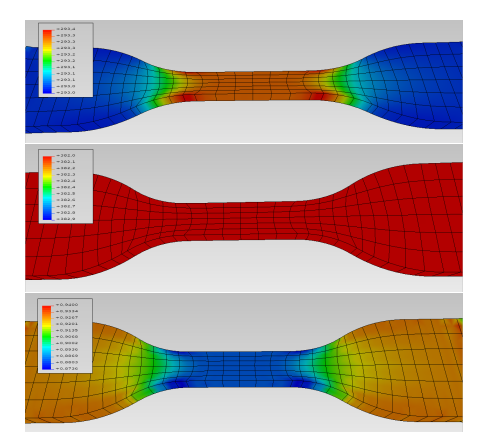

#### **[Introduction](#page-1-0)**

[Space-Time](#page-27-0)

<span id="page-27-0"></span>**Solving coupled problems**

[Introduction](#page-1-0)

[Time stepping](#page-13-0)

Code [implementation](#page-36-0)

## **Space-Time methods**

## **Idealized coupled problem**

Let  $\mathbf{u} = (u_1, u_2, ...)$  the vector of physical variables, **A** a linear operator

Assuming the following form :

$$
\begin{cases}\n\mathbf{R}(\mathbf{u}) = \mathbf{A}\dot{\mathbf{u}} - \mathbf{F}(\mathbf{u}) = 0 \\
\mathbf{u}(t = 0) = \mathbf{u}_0 \\
+ BC\n\end{cases}
$$

**[Introduction](#page-1-0)** 

[Time stepping](#page-13-0)

## **Idealized coupled problem**

Let  $\mathbf{u} = (u_1, u_2, ...)$  the vector of physical variables, **A** a linear operator

Assuming the following form :

$$
\begin{cases}\n\mathbf{R}(\mathbf{u}) = \mathbf{A}\dot{\mathbf{u}} - \mathbf{F}(\mathbf{u}) = 0 \\
\mathbf{u}(t = 0) = \mathbf{u}_0 \\
+ BC\n\end{cases}
$$

#### **Space-time formulations**

Let  $Q = \Omega \times [T_0, T_1]$  the space time cylinder and P its boundary, we can consider the weak form (among others) :

$$
\int_{Q}\mathbf{A}\dot{\mathbf{u}}\delta\mathbf{u}dQ - \int_{Q}\mathbf{F}(\mathbf{u})\delta\mathbf{u}dQ = 0
$$

*BC* and *IC* can be taken into account as Dirichlet condition or in the weak form

[Introduction](#page-1-0)

[Time stepping](#page-13-0)

## **Space-Time methods**

## **Separate approximations (semi-discrete form)** Example of piecewise linear functions in time :

$$
\mathbf{u}^e(\mathbf{x},t) = \frac{(t-T_0)}{\Delta t} \mathbf{N}_1^e(\mathbf{x}) \mathbf{d}_1^u + \frac{(T_1-t)}{\Delta t} \mathbf{N}_0^e(\mathbf{x}) \mathbf{d}_0^u
$$

$$
\dot{\mathbf{u}}^e(\mathbf{x},t) = \frac{1}{\Delta t} (\mathbf{N}_1^e(\mathbf{x}) \mathbf{d}_1^u - \mathbf{N}_0^e(\mathbf{x}) \mathbf{d}_0^u) = \frac{1}{\Delta t} (\mathbf{u}_1^e(\mathbf{x}) - \mathbf{u}_0^e(\mathbf{x}))
$$

with constant integration for the time (  $\int_Q dQ = \int_{\tau_0}^{\tau_1} \int_{\mathbf{X}} dT d\mathbf{x}$  ) :

- Left Riemann sum → **Au**<sup>1</sup> = ∆*t***F**(**u** 0 ) + **Au**<sup>0</sup>
- Right Riemann sum → **Au**<sup>1</sup> = ∆*t***F**(**u** 1 ) + **Au**<sup>0</sup>

#### Allows more general definitions of semi-discrete integration schemes

[Introduction](#page-1-0)

[Time stepping](#page-13-0)

## **Space-Time methods**

## **Arbitrary approximations**

Discretizing the space and time with a mesh, constructing approximations over elements :

 $\mathbf{u}^e(\mathbf{x}, t) = \mathbf{N}^e \mathbf{d}^u \rightarrow \mathbf{u}^e(\mathbf{x}, t) = \mathbf{B}_t^e \mathbf{d}^u$ 

leads to the resolution of a "larger" linear or non-linear system

 $K\Delta d^{\mu} = 1$ 

Allows to use multi-grids formulations (in space and time) in an easy way and higher order integrators (especially with IGA)

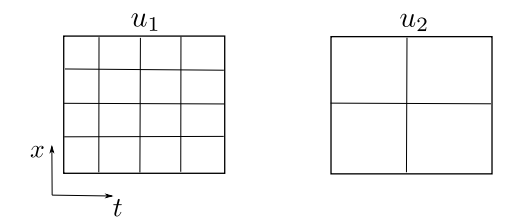

[Introduction](#page-1-0)

[Time stepping](#page-13-0)

## **Example : Impact of a thermoelastic bar**

## **Strong form of the problem**

Momentum conservation

$$
\rho \frac{\partial^2 \mathbf{u}}{\partial t^2} - \mathsf{div}_x \boldsymbol{\sigma} - \mathbf{f} = 0
$$

Heat transfer (with linearized coupling)

$$
\rho C \frac{\partial \Theta}{\partial t} - \Theta_0 \left( \frac{\partial \sigma}{\partial \Theta} \right) : \dot{\boldsymbol{\varepsilon}} + \text{div}_x \mathbf{q} - \mathbf{r} = 0
$$

Constitutive laws

$$
\begin{aligned} \sigma &= 2\mu\varepsilon + \lambda tr(\varepsilon) - \alpha k(\Theta - \Theta_0)I \\ \mathbf{q} &= -k_t \text{grad}_x \Theta \end{aligned}
$$

+Boundary and Initial conditions

**[Introduction](#page-1-0)** 

[Time stepping](#page-13-0)

## **Example : Impact of a thermoelastic bar**

## **Weak form (3 fields)**

Find 
$$
(\mathbf{u}, \mathbf{v}, \Theta)
$$
 such  $\forall (\delta \mathbf{u}, \delta \mathbf{v}, \delta \Theta)$   
\n
$$
\int_{Q} \rho \dot{\mathbf{v}} \delta \dot{\mathbf{u}} dQ + \int_{Q} \sigma : \epsilon(\delta \dot{\mathbf{u}}) dQ - \int_{P} \mathbf{T} \delta \dot{\mathbf{u}} dP - \int_{Q} \mathbf{f} \delta \dot{\mathbf{u}} dQ + \int_{Q} \rho (\mathbf{v} - \dot{\mathbf{u}}) \delta \dot{\mathbf{v}} dQ + \int_{Q} \rho C \dot{\Theta} \delta \Theta dQ + \int_{Q} k_{t} \nabla \Theta \nabla \delta \Theta dQ - \int_{P} \mathbf{q} \mathbf{n} \delta \Theta dP - \int_{Q} r \delta \Theta dQ - \int_{Q} \Theta_{0} \left( \frac{\partial \sigma}{\partial \Theta} : \dot{\epsilon} \right) \delta \Theta dQ + \sum_{e} \int_{Q_{e}} \rho (\ddot{\mathbf{u}} - \dot{\mathbf{v}}) \tau(\delta \ddot{\mathbf{u}} - \delta \dot{\mathbf{v}}) = 0
$$

#### **Discrete form**

Introduction of (NURBS or FE) approximations :  $u^e = N^e_u d^u$ ,  $v^e = N_v^e d^v$ ,  $\Theta^e = N_\Theta^e d^\Theta$ 

$$
\left[\begin{array}{ccc} k_{uu} & k_{uv} & k_{u\Theta} \\ k_{vu} & k_{vv} & 0 \\ k_{\Theta u} & 0 & k_{\Theta\Theta} \end{array}\right] \left\{\begin{array}{c} d^u \\ d^v \\ d^{\Theta} \end{array}\right\} = \left\{\begin{array}{c} f^u \\ f^v \\ f^{\Theta} \end{array}\right\}
$$

**[Introduction](#page-1-0)** 

[Time stepping](#page-13-0)

## **Example : Impact of a thermoelastic bar**

**Results with ST-IGA (p=2)**

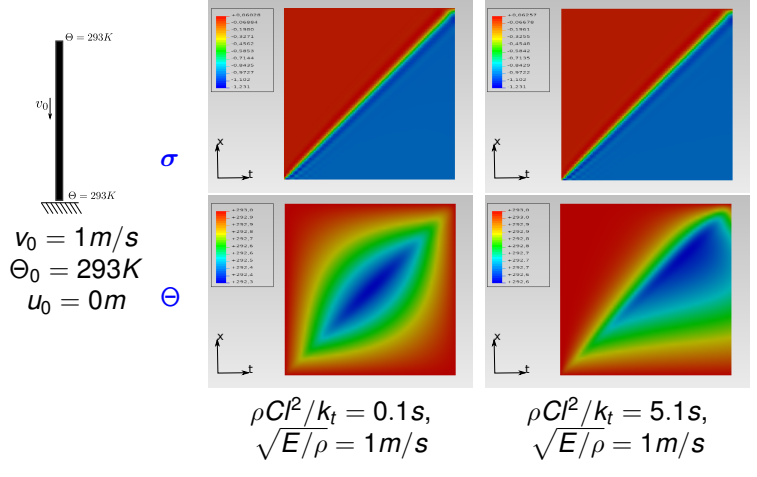

[Introduction](#page-1-0)

[Time stepping](#page-13-0)

## **Solving coupled problems**

## **To sum-up**

#### **Time stepping methods**

#### **pros**

• Allows to couple existing codes

#### **cons**

- Full linearization not always easy to obtain
- High order implicit schemes in time are difficult to express

#### **Space-time methods**

#### **pros**

- Very general formalisms
- Ease the obtention of the linearized form and high order schemes in time

#### **cons**

• Needs to rewrite code (at least partially)

[Time stepping](#page-13-0)

<span id="page-36-0"></span>**Solving coupled problems**

[Introduction](#page-1-0)

[Time stepping](#page-13-0)

[Space-Time](#page-27-0)

Code [implementation](#page-36-0)

## **Some aspects about code architecture**

**[Introduction](#page-1-0)** 

[Time stepping](#page-13-0)

[Space-Time](#page-27-0)

[implementation](#page-36-0)

## **Multifields management : good practices**

• Separate conceptual entities into simple objects : geometry, formulation, fields, material, ...

### **Multifields management : good practices**

- Separate conceptual entities into simple objects : geometry, formulation, fields, material, ...
- Have global/local management of fields

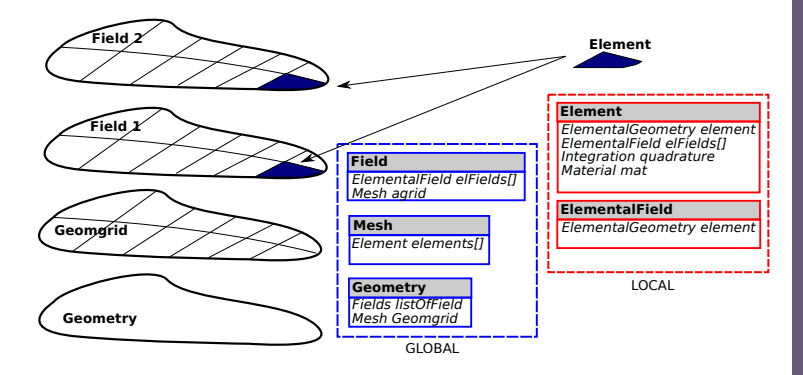

**[Introduction](#page-1-0)** 

[Time stepping](#page-13-0)

[Space-Time](#page-27-0)

## **Multifields management : good practices**

- Separate conceptual entities into simple objects : geometry, formulation, fields, material, ...
- Have global/local management of fields
- Natively integrate multigrids situation

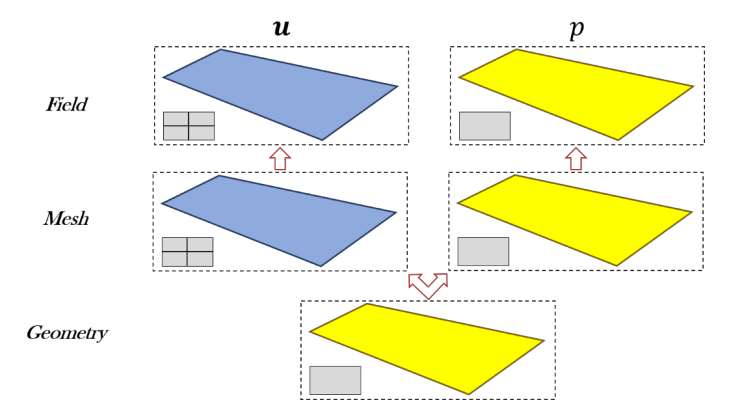

[Introduction](#page-1-0) [Time stepping](#page-13-0)

[Space-Time](#page-27-0)

### **Materials**

• Do not rewrite the existing code if possible, ex : thermomechanical=thermo+mechanical

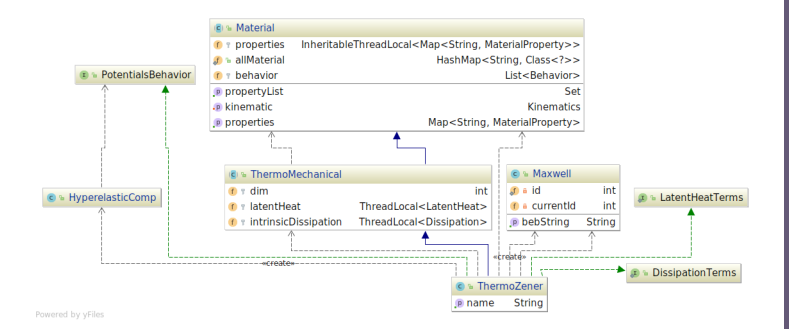

**[Introduction](#page-1-0)** [Time stepping](#page-13-0) [Space-Time](#page-27-0)

## **Materials**

- Do not rewrite the existing code if possible, ex : thermomechanical=thermo+mechanical
- Take into account the dependancy of material parameters on fields in a general manner  $\rightarrow$  have a mechanisms to compute the derivatives of the material parameters

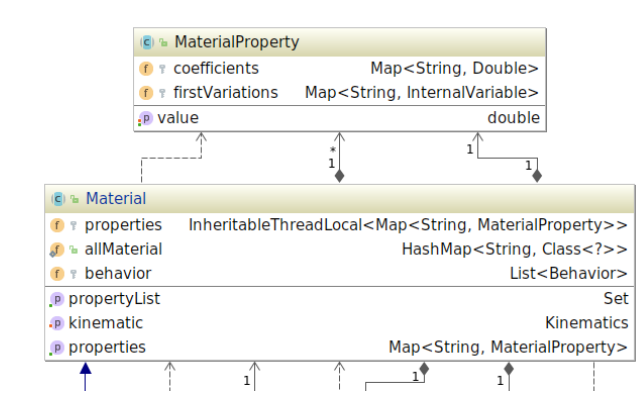

[Introduction](#page-1-0)

[Time stepping](#page-13-0)

[Space-Time](#page-27-0)

[Time stepping](#page-13-0)

[Space-Time](#page-27-0)

Code [implementation](#page-36-0)

# Thank you for listening !